## **Modulo 1 – Concetti di base delle tecnologie ICT**

Il seguente Syllabus è relativo al Modulo 1, *Concetti di base delle tecnologie ICT*, e fornisce i fondamenti per il test di tipo teorico relativo a questo modulo.

## **Scopi del modulo**

**Modulo 1** *Concetti di base delle tecnologie ICT*, richiede che il candidato comprenda i concetti fondamentali delle Tecnologie dell'Informazione (ICT) ad un livello generale. Il candidato dovrà disporre di una conoscenza di base della struttura di un personal computer sia dal punto di vista hardware che dal punto di vista software, e dovrà essere comprendere alcuni concetti di ICT quali la memorizzazione dei dati e la memoria. Inoltre dovrà comprendere come vengono utilizzate le reti informatiche e i programmi software nella vita quotidiana. Il candidato dovrà essere in grado di rendersi conto dei problemi legati alla salute e alla sicurezza nell'uso dei computer, e al loro possibile impatto ambientale. Infine il candidato dovrà essere consapevole degli aspetti fondamentali di protezione dei dati e di problematiche legali associati all'impiego dei computer.

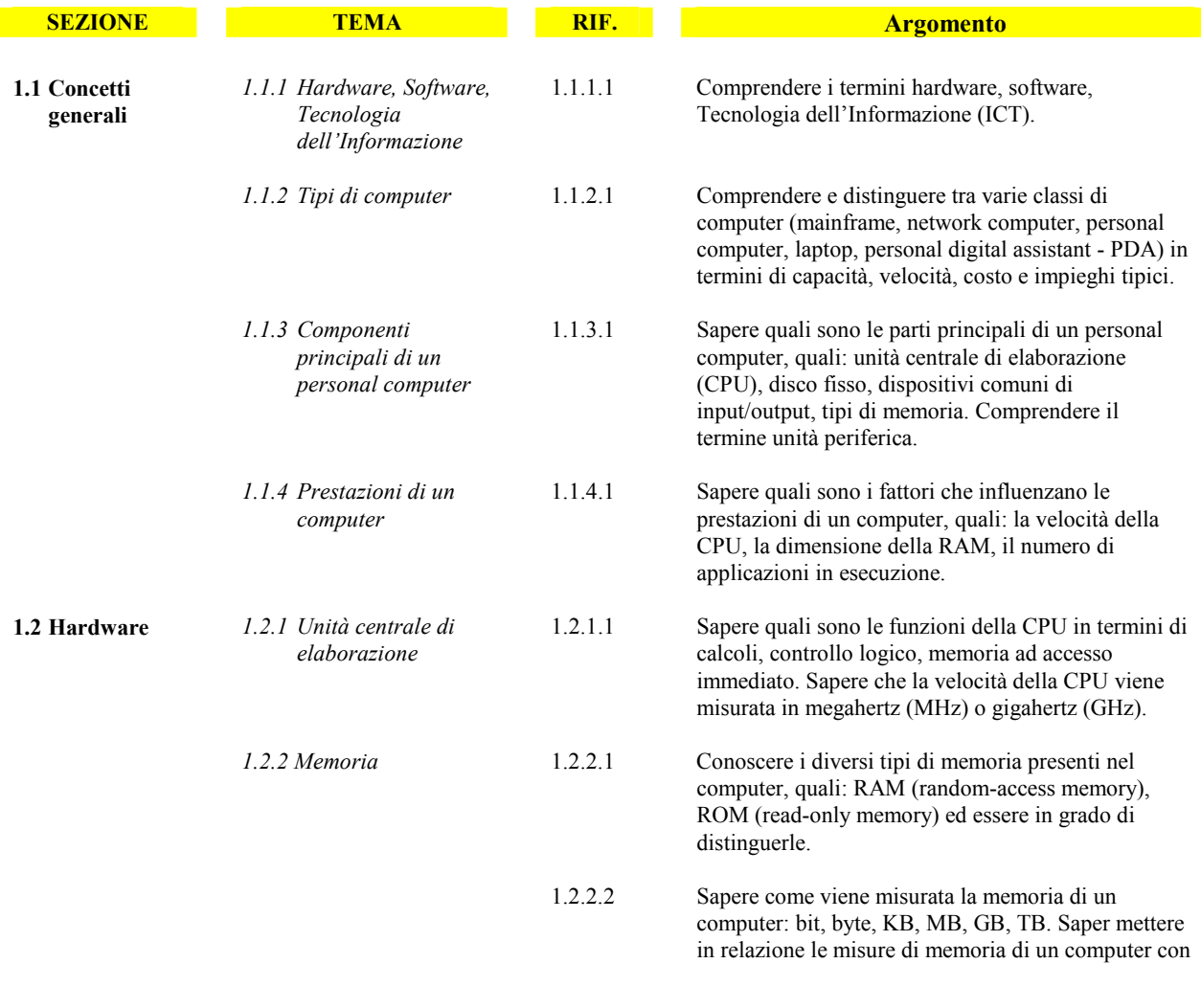

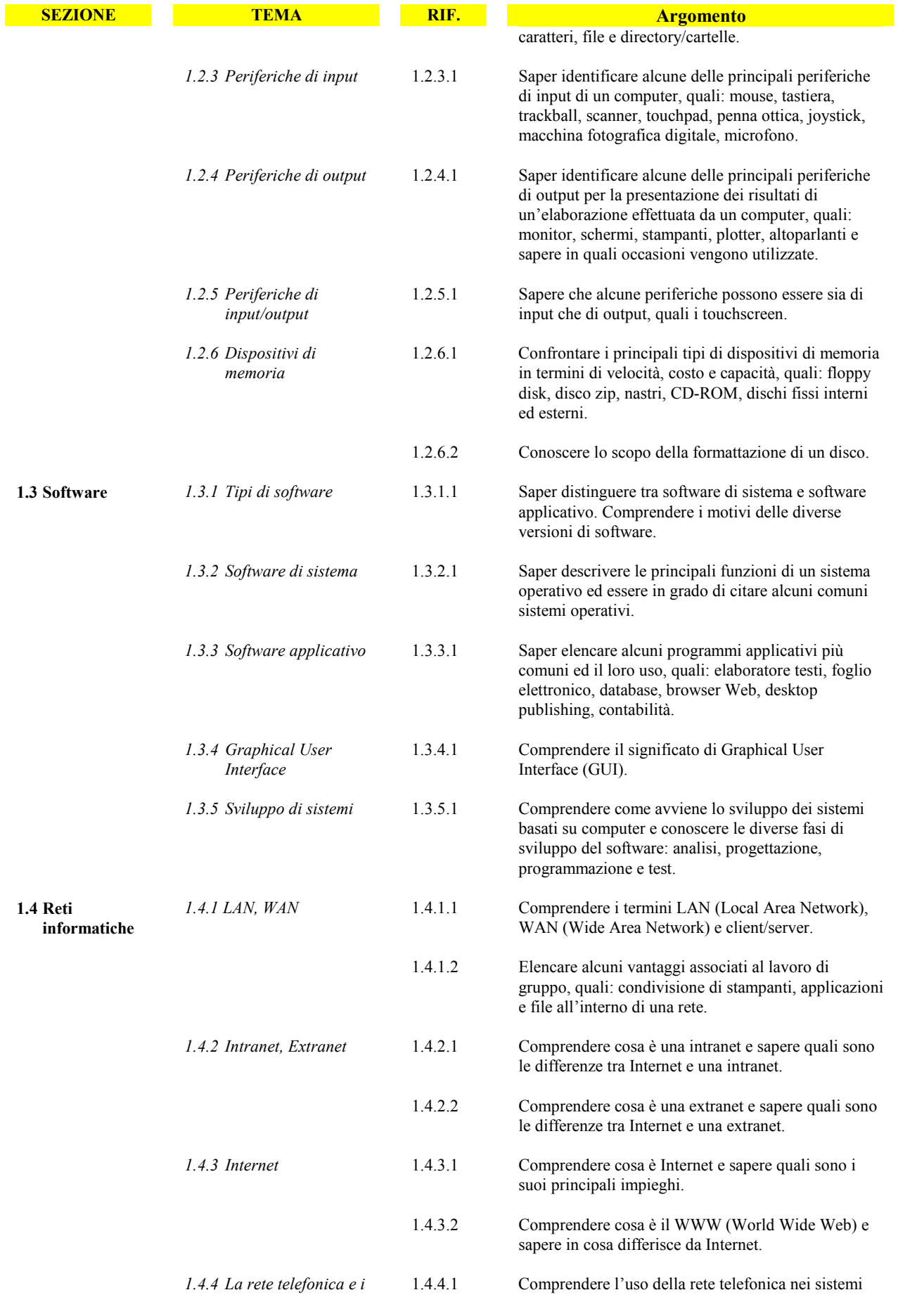

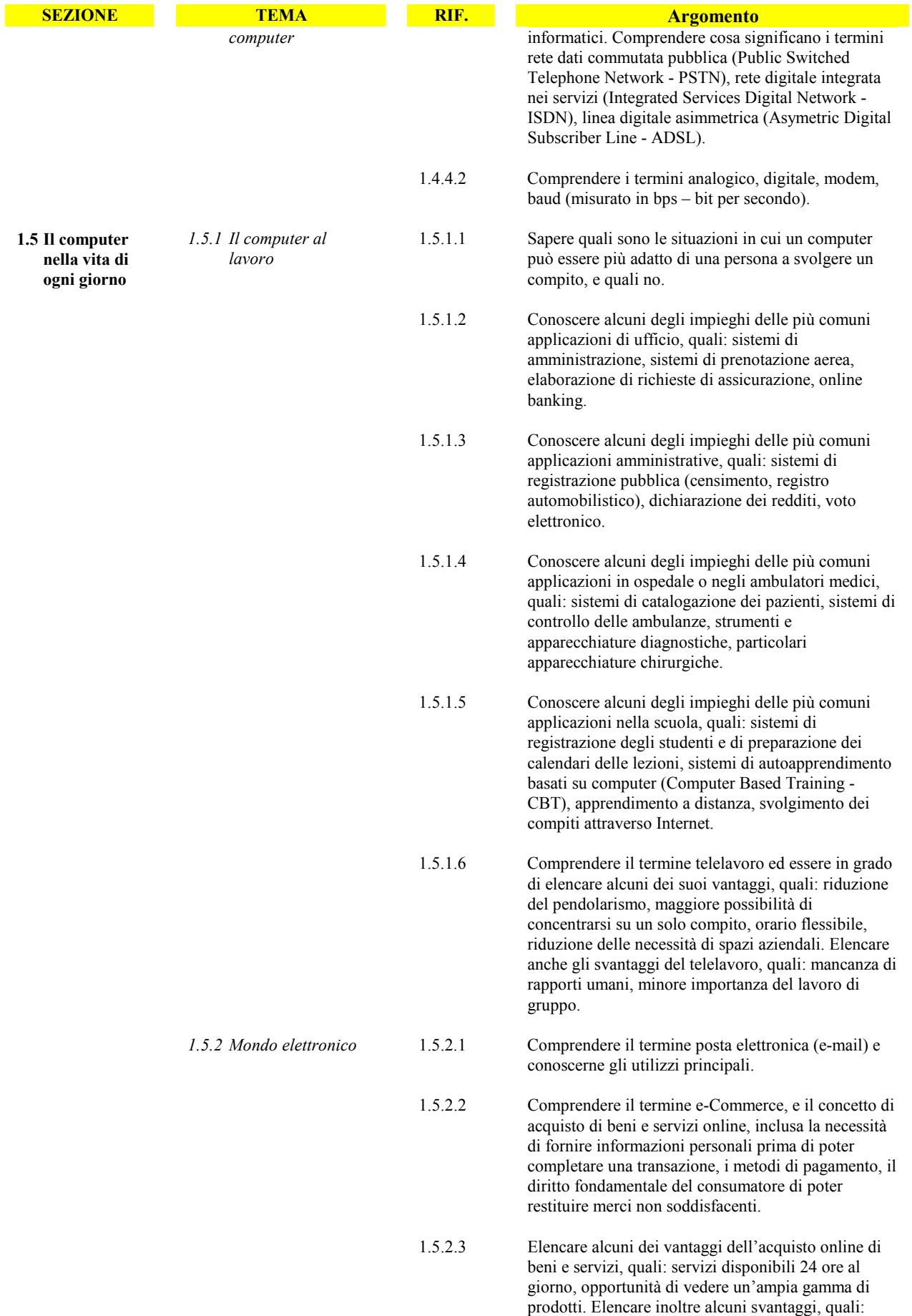

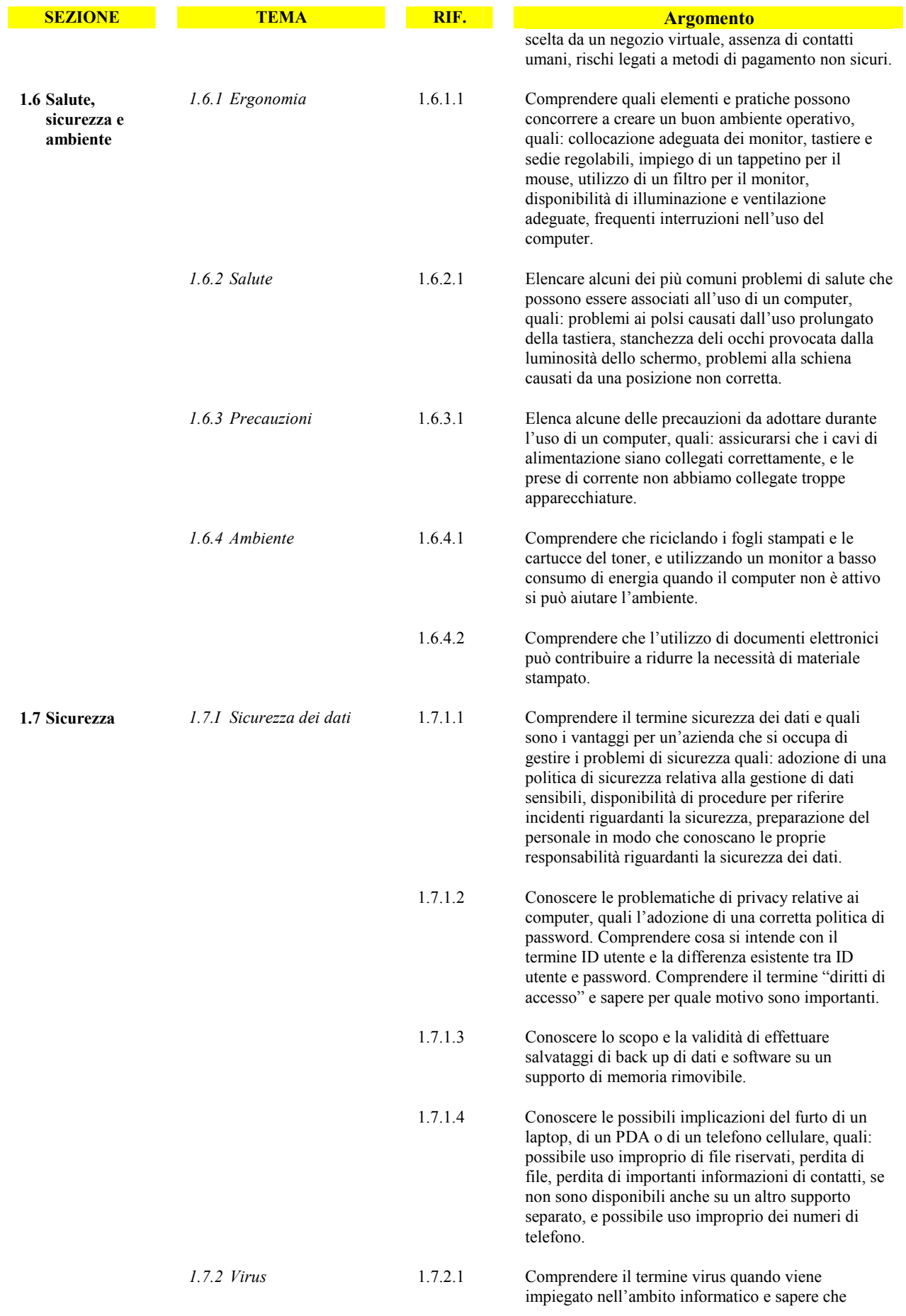

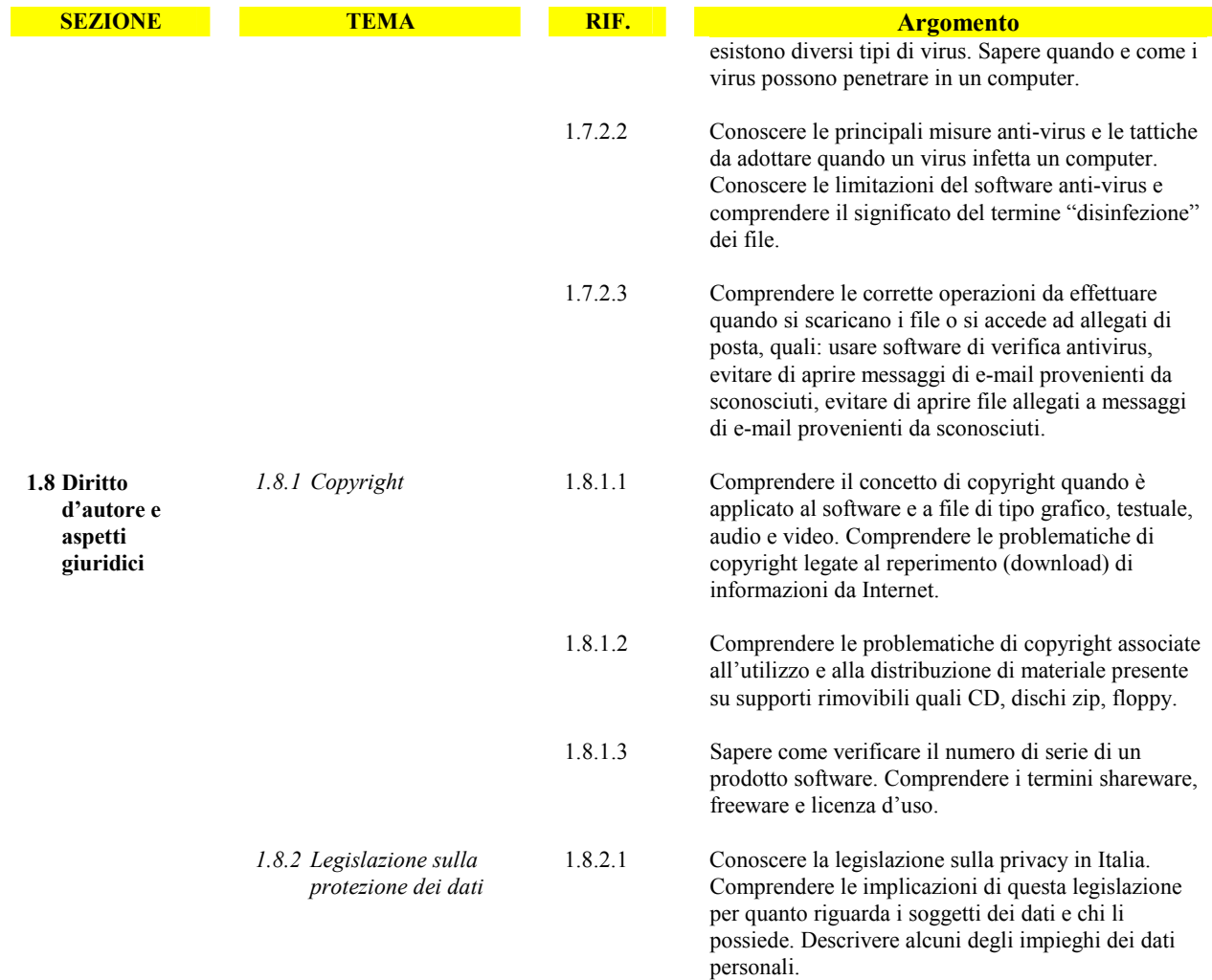